# **como começar a apostar na bet365**

- 1. como começar a apostar na bet365
- 2. como começar a apostar na bet365 :cassino leovegas é confiável
- 3. como começar a apostar na bet365 :bet777 apostas online

### **como começar a apostar na bet365**

#### Resumo:

**como começar a apostar na bet365 : Bem-vindo ao mundo das apostas em mka.arq.br! Inscreva-se agora e ganhe um bônus emocionante para começar a ganhar!**  contente:

### **como começar a apostar na bet365**

Muitos jogadores de casino online, incluindo os que preferem a Bet365, às vezes se deparam com problemas ao tentar acessar seus jogos favoritos. Felizmente, a maioria dos problemas relacionados ao Bet365 Casino não abre podem ser resolvidos facilmente com algumas etapas simples.

#### **como começar a apostar na bet365**

Se o Bet365 Casino não abre, a primeira coisa a verificar é como começar a apostar na bet365 conexão à Internet e o navegador que está utilizando. Certifique-se de que está conectado à Internet e tente usar um navegador diferente para acessar o site do Bet365. Alguns usuários relataram problemas ao usar o Chrome, então tente usar o Firefox ou o Safari se o Chrome não funcionar.

#### **Desative extensões do navegador e cookies**

Se a mudança de navegador não resolver o problema, tente desativar temporariamente todas as extensões do navegador e verifique se isso resolve o problema. Além disso, certifique-se de que suas configurações de cookies estão definidas corretamente. Em geral, é recomendável manter as configurações de cookies do seu navegador definidas como "permitir cookies de sites que visito" ou uma opção semelhante.

#### **Contate o Suporte ao Cliente do Bet365**

Se nenhuma das etapas anteriores resolver o problema com o Bet365 Casino não abre, é recomendável entrar em como começar a apostar na bet365 contato com o Suporte ao Cliente do Bet365. Eles podem ajudar a diagnosticar o problema e fornecer uma solução personalizada. Além disso, se o problema for causado por um bloqueio do seu provedor de rede móvel, eles podem fornecer informações adicionais sobre como remover esse bloqueio.

#### **Considerações finais**

A maioria dos problemas relacionados ao Bet365 Casino não abre podem ser resolvidos

facilmente seguindo as etapas acima. Além disso, é sempre uma boa ideia manter seu navegador e sistema operacional atualizados para garantir a melhor experiência de jogo online. Com um pouco de pouco de paciência e alguns passos simples, você estará de volta ao jogo em como começar a apostar na bet365 pouco tempo.

## **Perguntas frequentes:**

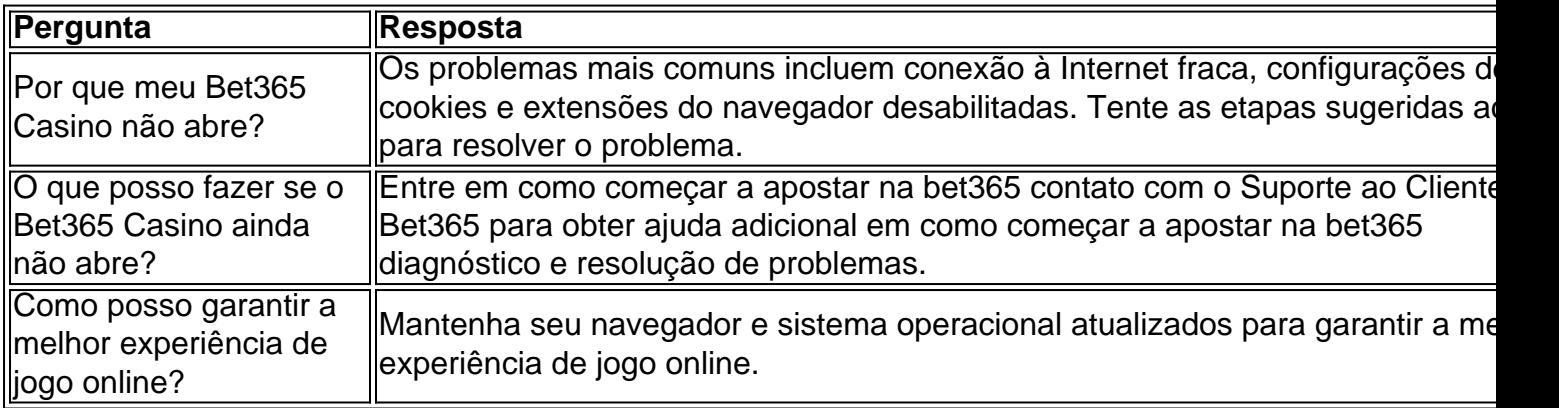

Como verificar se o saque da bet365 caiu na minha conta

Para aqueles que são familiáres com a plataforma de apostas online bet365, sabem que uma dúvida comum surge quando se realiza um saque: "O saque caiu na conta?" Neste artigo, será explicado como verificar se o saque da bet365 foi creditado na como começar a apostar na bet365 conta. Além disso, abordaremos a legalidade da utilização do bet365 e de VPNs. Passo a passo para verificar o saque na como começar a apostar na bet365 conta bet365 Faça login em como começar a apostar na bet365 conta bet365

Clique na aba do "Slip" localizada no centro da tela

Na aba, clique em "Histórico de Apostas"

Se o saque tiver sido concluído com sucesso, ele deverá aparecer na lista de suas apostas anteriores

Gambling e seu status legal: como começar a apostar na bet365 utilização com o bet365 É importante salientar que as leis de gambling variam de acordo com cada país. Embora o bet365 tenha uma licença para operar, existem locais onde isto pode não ser permitido. Por isso, utilize uma VPN se desejar proteger seus apostas e informações pessoais ao acessar a plataforma. Um VPN pode ser útil não apenas para acessar o bet365, mas também para dar segurança a suas informações ao navegar na internet em geral, especialmente enquanto realiza transações online.

Você pode saber mais sobre a utilização do bet365 em diferentes locais através do artigo "How to Use bet365 Abroad: Access the App Easily in 2024" do vpnMentor.

Em resumo: verifique a legalidade no seu país antes de realizar suas apostas

Um resumo rápido é: sempre vejaificar as leis específicas de gambling em seu país antes de se aventurar no bet365 ou numa plataforma parecida. Use uma VPN se quiser máxima segurança e evitar possíveis problemas relacionados à lei.

## **como começar a apostar na bet365 :cassino leovegas é confiável**

Sim, bet365 é confiável e legítima. Provavelmente, você já ouviu falar nela devido à como começar a apostar na bet365 longa história de excelência e por oferecer alguns dos melhores bônus de apostas esportivas e cotações topo de linha./artigo/bonus-de-primeiro-depositopokerstars-2024-08-08-id-14209.html em português aqui. Arizona

Colorado Kentucky

Uma Página em Quem Você Pode Confiar

Você pode jogar em como começar a apostar na bet365 nosso Cassino ao Vivo por qualquer um dos dois::Ao iniciar sessão no site ou, alternativamente, pode optar por jogar através do bet365 Live Casino. app appO Retorno ao Jogador, ou RTP, dentro de qualquer jogo é a porcentagem esperada de apostas que um jogo específico retornará ao jogador durante um período de tempo. Tempo.

## **como começar a apostar na bet365 :bet777 apostas online**

O tenista sérvio Novak Djokovic alcançou a quarta semifinal olímpica da carreira, nesta quintafeira, ao derrotar o grego Stefanos Tsitsipas, por 2 sets a 0, com parciais de 6/3 e 7/6 (7/3), nos Jogos Olímpicos de Paris-2024. Mas o sonho da inédita medalha de ouro ganhou mais um obstáculo: dores no joelho direito, que o incomodaram bastante durante o jogo, a ponto de ser atendido pelo médico. "Estou muito preocupado, para ser sincero. Eu não sei o que dizer. A dor foi muito forte durante dois games depois do ocorrido (atendimento). Não sei se escorreguei ou o que aconteceu", disse Djokovic, que possui a medalha de bronze conquistada em como começar a apostar na bet365 Pequim-2008.O sérvio demonstrou muita apreensão com as dores. "Parecia Roland Garros, onde consegui encerrar a partida, só para depois descobrir que a lesão era grave. Peço a Deus para que tudo fique bem", disse o jogador, que sempre provoca a organização por não permitir manifestações religiosas, ao exibir a medalha de Jesus Cristo.Djokovic vai passar por exames médicos nesta sexta-feira antes de enfrentar o italiano Lorenzo Musetti, que bateu o alemão Alexander Zverev nas quartas, com um duplo 7/5. A outra semifinal terá o espanhol Carlos Alcaraz contra o canadense Félix Auger-

Aliassime.APOSENTADORIADepois de ser eliminado na chave de simples, o britânico Andy Murray caiu nas duplas, junto com Daniel Evans, com derrota para os norte-americanos Taylor Fritz e Tommy Paul, por 2 sets a 0, parciais de 6/2 e 6/4. Este foi o último jogo oficial de Murray.Duas vezes campeão olímpico e ex-número 1 do mundo, Murray teve uma emocionante despedida em como começar a apostar na bet365 Wimbledon e nesta quinta-feira iniciou a aposentadoria. "Eu nunca gostei de tênis mesmo", brincou o jogador em como começar a apostar na bet365 suas redes sociais.

"Estou muito preocupado, para ser sincero. Eu não sei o que dizer. A dor foi muito forte durante dois games depois do ocorrido (atendimento). Não sei se escorreguei ou o que aconteceu", disse Djokovic, que possui a medalha de bronze conquistada em como começar a apostar na bet365 Pequim-2008.O sérvio demonstrou muita apreensão com as dores. "Parecia Roland Garros, onde consegui encerrar a partida, só para depois descobrir que a lesão era grave. Peço a Deus para que tudo fique bem", disse o jogador, que sempre provoca a organização por não permitir manifestações religiosas, ao exibir a medalha de Jesus Cristo.Djokovic vai passar por exames médicos nesta sexta-feira antes de enfrentar o italiano Lorenzo Musetti, que bateu o alemão Alexander Zverev nas quartas, com um duplo 7/5. A outra semifinal terá o espanhol Carlos Alcaraz contra o canadense Félix Auger-Aliassime.APOSENTADORIADepois de ser eliminado na chave de simples, o britânico Andy Murray caiu nas duplas, junto com Daniel Evans, com derrota para os norte-americanos Taylor Fritz e Tommy Paul, por 2 sets a 0, parciais de 6/2 e 6/4. Este foi o último jogo oficial de Murray.Duas vezes campeão olímpico e ex-número 1 do mundo, Murray teve uma emocionante despedida em como começar a apostar na bet365 Wimbledon e nesta quinta-feira iniciou a aposentadoria. "Eu nunca gostei de tênis mesmo", brincou o jogador em como começar a apostar na bet365 suas redes sociais.

"Estou muito preocupado, para ser sincero. Eu não sei o que dizer. A dor foi muito forte durante dois games depois do ocorrido (atendimento). Não sei se escorreguei ou o que aconteceu", disse Djokovic, que possui a medalha de bronze conquistada em como começar a apostar na bet365 Pequim-2008.O sérvio demonstrou muita apreensão com as dores. "Parecia Roland Garros, onde

consegui encerrar a partida, só para depois descobrir que a lesão era grave. Peço a Deus para que tudo fique bem", disse o jogador, que sempre provoca a organização por não permitir manifestações religiosas, ao exibir a medalha de Jesus Cristo.Djokovic vai passar por exames médicos nesta sexta-feira antes de enfrentar o italiano Lorenzo Musetti, que bateu o alemão Alexander Zverev nas quartas, com um duplo 7/5. A outra semifinal terá o espanhol Carlos Alcaraz contra o canadense Félix Auger-Aliassime.APOSENTADORIADepois de ser eliminado na chave de simples, o britânico Andy Murray caiu nas duplas, junto com Daniel Evans, com derrota para os norte-americanos Taylor Fritz e Tommy Paul, por 2 sets a 0, parciais de 6/2 e 6/4. Este foi o último jogo oficial de Murray.Duas vezes campeão olímpico e ex-número 1 do mundo, Murray teve uma emocionante despedida em como começar a apostar na bet365 Wimbledon e nesta quinta-feira iniciou a aposentadoria. "Eu nunca gostei de tênis mesmo", brincou o jogador em como começar a apostar na bet365 suas redes sociais.

O sérvio demonstrou muita apreensão com as dores. "Parecia Roland Garros, onde consegui encerrar a partida, só para depois descobrir que a lesão era grave. Peço a Deus para que tudo fique bem", disse o jogador, que sempre provoca a organização por não permitir manifestações religiosas, ao exibir a medalha de Jesus Cristo.Djokovic vai passar por exames médicos nesta sexta-feira antes de enfrentar o italiano Lorenzo Musetti, que bateu o alemão Alexander Zverev nas quartas, com um duplo 7/5. A outra semifinal terá o espanhol Carlos Alcaraz contra o canadense Félix Auger-Aliassime.APOSENTADORIADepois de ser eliminado na chave de simples, o britânico Andy Murray caiu nas duplas, junto com Daniel Evans, com derrota para os norte-americanos Taylor Fritz e Tommy Paul, por 2 sets a 0, parciais de 6/2 e 6/4. Este foi o último jogo oficial de Murray.Duas vezes campeão olímpico e ex-número 1 do mundo, Murray teve uma emocionante despedida em como começar a apostar na bet365 Wimbledon e nesta quinta-feira iniciou a aposentadoria. "Eu nunca gostei de tênis mesmo", brincou o jogador em como começar a apostar na bet365 suas redes sociais.

O sérvio demonstrou muita apreensão com as dores. "Parecia Roland Garros, onde consegui encerrar a partida, só para depois descobrir que a lesão era grave. Peço a Deus para que tudo fique bem", disse o jogador, que sempre provoca a organização por não permitir manifestações religiosas, ao exibir a medalha de Jesus Cristo.Djokovic vai passar por exames médicos nesta sexta-feira antes de enfrentar o italiano Lorenzo Musetti, que bateu o alemão Alexander Zverev nas quartas, com um duplo 7/5. A outra semifinal terá o espanhol Carlos Alcaraz contra o canadense Félix Auger-Aliassime.APOSENTADORIADepois de ser eliminado na chave de simples, o britânico Andy Murray caiu nas duplas, junto com Daniel Evans, com derrota para os norte-americanos Taylor Fritz e Tommy Paul, por 2 sets a 0, parciais de 6/2 e 6/4. Este foi o último jogo oficial de Murray.Duas vezes campeão olímpico e ex-número 1 do mundo, Murray teve uma emocionante despedida em como começar a apostar na bet365 Wimbledon e nesta quinta-feira iniciou a aposentadoria. "Eu nunca gostei de tênis mesmo", brincou o jogador em como começar a apostar na bet365 suas redes sociais.

Djokovic vai passar por exames médicos nesta sexta-feira antes de enfrentar o italiano Lorenzo Musetti, que bateu o alemão Alexander Zverev nas quartas, com um duplo 7/5. A outra semifinal terá o espanhol Carlos Alcaraz contra o canadense Félix Auger-

Aliassime.APOSENTADORIADepois de ser eliminado na chave de simples, o britânico Andy Murray caiu nas duplas, junto com Daniel Evans, com derrota para os norte-americanos Taylor Fritz e Tommy Paul, por 2 sets a 0, parciais de 6/2 e 6/4. Este foi o último jogo oficial de Murray.Duas vezes campeão olímpico e ex-número 1 do mundo, Murray teve uma emocionante despedida em como começar a apostar na bet365 Wimbledon e nesta quinta-feira iniciou a aposentadoria. "Eu nunca gostei de tênis mesmo", brincou o jogador em como começar a apostar na bet365 suas redes sociais.

Djokovic vai passar por exames médicos nesta sexta-feira antes de enfrentar o italiano Lorenzo Musetti, que bateu o alemão Alexander Zverev nas quartas, com um duplo 7/5. A outra semifinal terá o espanhol Carlos Alcaraz contra o canadense Félix Auger-

Aliassime.APOSENTADORIADepois de ser eliminado na chave de simples, o britânico Andy Murray caiu nas duplas, junto com Daniel Evans, com derrota para os norte-americanos Taylor Fritz e Tommy Paul, por 2 sets a 0, parciais de 6/2 e 6/4. Este foi o último jogo oficial de Murray.Duas vezes campeão olímpico e ex-número 1 do mundo, Murray teve uma emocionante despedida em como começar a apostar na bet365 Wimbledon e nesta quinta-feira iniciou a aposentadoria. "Eu nunca gostei de tênis mesmo", brincou o jogador em como começar a apostar na bet365 suas redes sociais.

APOSENTADORIADepois de ser eliminado na chave de simples, o britânico Andy Murray caiu nas duplas, junto com Daniel Evans, com derrota para os norte-americanos Taylor Fritz e Tommy Paul, por 2 sets a 0, parciais de 6/2 e 6/4. Este foi o último jogo oficial de Murray.Duas vezes campeão olímpico e ex-número 1 do mundo, Murray teve uma emocionante despedida em como começar a apostar na bet365 Wimbledon e nesta quinta-feira iniciou a aposentadoria. "Eu nunca gostei de tênis mesmo", brincou o jogador em como começar a apostar na bet365 suas redes sociais.

APOSENTADORIADepois de ser eliminado na chave de simples, o britânico Andy Murray caiu nas duplas, junto com Daniel Evans, com derrota para os norte-americanos Taylor Fritz e Tommy Paul, por 2 sets a 0, parciais de 6/2 e 6/4. Este foi o último jogo oficial de Murray.Duas vezes campeão olímpico e ex-número 1 do mundo, Murray teve uma emocionante despedida em como começar a apostar na bet365 Wimbledon e nesta quinta-feira iniciou a aposentadoria. "Eu nunca gostei de tênis mesmo", brincou o jogador em como começar a apostar na bet365 suas redes sociais.

Depois de ser eliminado na chave de simples, o britânico Andy Murray caiu nas duplas, junto com Daniel Evans, com derrota para os norte-americanos Taylor Fritz e Tommy Paul, por 2 sets a 0, parciais de 6/2 e 6/4. Este foi o último jogo oficial de Murray.Duas vezes campeão olímpico e ex-número 1 do mundo, Murray teve uma emocionante despedida em como começar a apostar na bet365 Wimbledon e nesta quinta-feira iniciou a aposentadoria. "Eu nunca gostei de tênis mesmo", brincou o jogador em como começar a apostar na bet365 suas redes sociais. Duas vezes campeão olímpico e ex-número 1 do mundo, Murray teve uma emocionante despedida em como começar a apostar na bet365 Wimbledon e nesta quinta-feira iniciou a aposentadoria. "Eu nunca gostei de tênis mesmo", brincou o jogador em como começar a apostar na bet365 suas redes sociais.

Duas vezes campeão olímpico e ex-número 1 do mundo, Murray teve uma emocionante despedida em como começar a apostar na bet365 Wimbledon e nesta quinta-feira iniciou a aposentadoria. "Eu nunca gostei de tênis mesmo", brincou o jogador em como começar a apostar na bet365 suas redes sociais.

Alicia Klein

Rebeca é a melhor ginasta entre as humanas

**Casagrande** 

Dorival, precisamos falar sobre Gerson na seleção

Carolina Brígido

Barroso defende ministros do STF e critica imprensa

Sakamoto

Maduro x Musk é briga interna do campo autoritário

Alicia Klein: Rebeca Andrade é a melhor ginasta do mundo, entre as humanas

Ex-diretor da Gaviões da Fiel, ligado ao PCC, é preso em como começar a apostar na bet365 Buenos Aires

'Nasceu e luta como mulher', diz técnico brasileiro sobre atleta argelina

São Paulo anuncia intenção de sediar corrida de abertura da NASCAR Cup Series em como começar a apostar na bet365 2026

Atlético Nacional se despede de Yoreli Rincón e confirma transferência da meia ao Palmeiras feminino

Djokovic avança à semifinal olímpica mas volta a sentir dores no joelho; Murray aposenta OLIMPÍADAS 2024: GABRIEL MEDINA ELIMINA CHUMBINHO E AVANÇA À SEMI NO SURFE Melo e Matos vencem no ATP 500 de Washington e avançam às semifinais do torneio BRASIL X EGITO NO VÔLEI MASCULINO: ONDE ASSISTIR À TRANSMISSÃO AO VIVO DO

JOGO DAS OLIMPÍADAS 2024 HUGO CALDERANO NA SEMIFINAL: ONDE ASSISTIR À TRANSMISSÃO AO VIVO DO JOGO DAS OLIMPÍADAS 2024 Como ficou a situação dos confrontos após os jogos de ida da Copa do Brasil QUADRO DE MEDALHAS DAS OLIMPÍADAS 2024: BRASIL PERMANECE EM 30º MESMO COM PRATA DE REBECA ANDRADE CazéTV bate recorde nas Olimpíadas na final da ginástica com Rebeca x Biles Sexta-feira vê semis masculinas e três disputas por medalhas JAPÃO X BRASIL NO BASQUETE: ONDE ASSISTIR À TRANSMISSÃO AO VIVO DO JOGO DAS OLIMPÍADAS 2024

Author: mka.arq.br Subject: como começar a apostar na bet365 Keywords: como começar a apostar na bet365 Update: 2024/8/8 8:51:39